## Affichage - Palette principale - Symboles

**Palette Principale** 

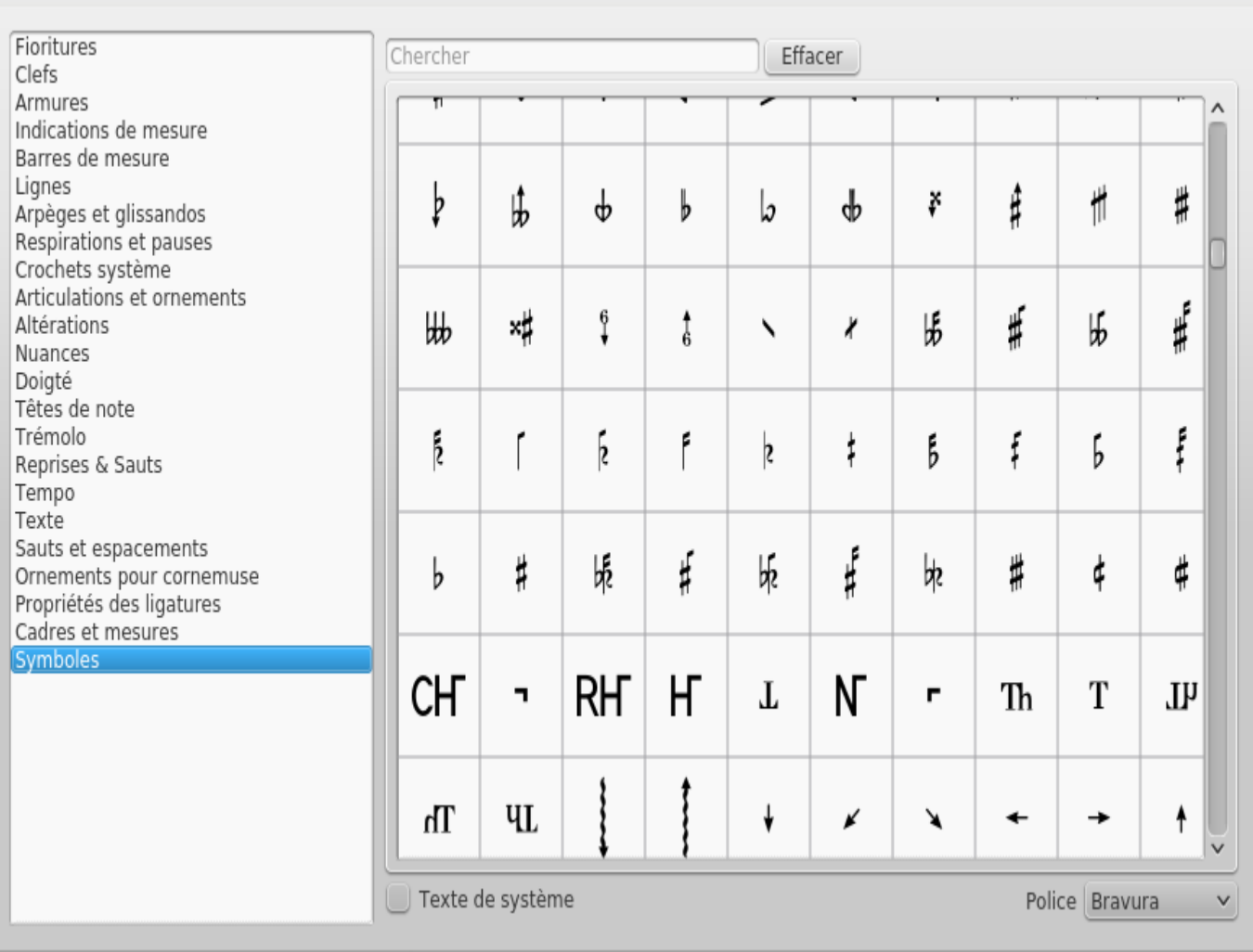

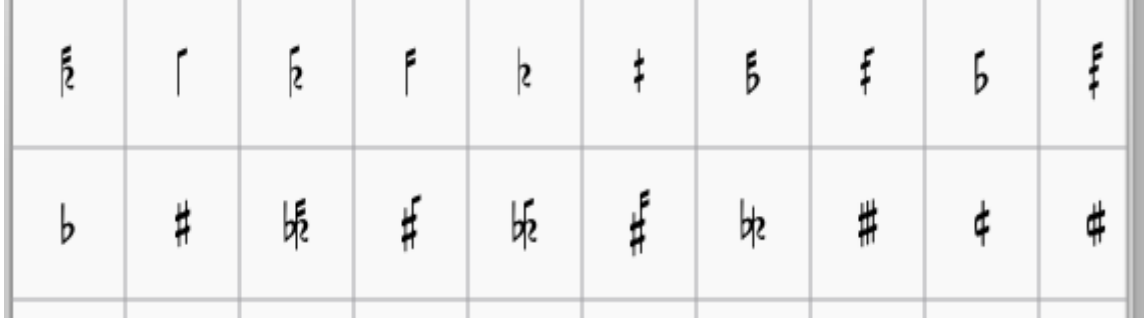